# MIDTERM EXAMINATION 1: SOLUTIONS

### COMPUTER SCIENCE 61A

#### July 9, 2012

### **Instructions: Read Me!**

- You will be given 105 minutes to work on the individual portion of the midterm, and 15 minutes to work on the group portion. Please do not start unless told to do so by the teaching staff.
- This exam is closed book. Electronic devices (except dedicated timekeepers) must be turned off. You can use one double-sided  $8.5" \times 11"$  sheet of handwritten notes.
- Please write neatly and legibly, because *if we can't read it, we can't grade it*. If you are not sure of your answer, you may wish to provide a brief explanation.
- Finally, please take a deep breath and calm down before starting the exam. This exam is not worth having a heart attack for. We hope you do a CS61Awesome job!

### **0 A Question of Identity (1 point)**

Write your name and login **at the top of each page of the midterm**. Also, fill in the table below:

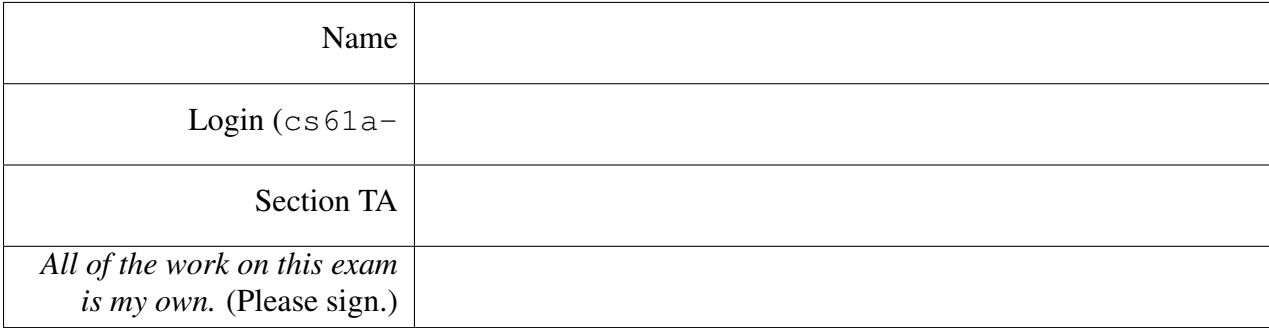

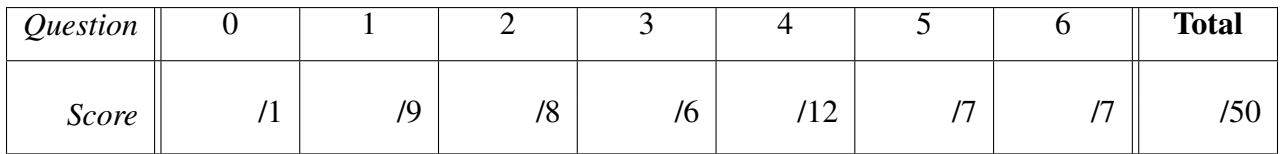

## **1 So Call Me, Maybe (9 points)**

For each of the following call expressions, write the value to which it evaluates (which may differ from what is printed) and what would be printed at the interpreter.

Assume that we have typed the following code at the Python interpreter:

```
from operator import mul
def square(x):
   return mul(x, x)
def print_square(x):
   print(mul(x, x))
```
As an example, we show you what the first two expressions evaluate to, and what would be printed.

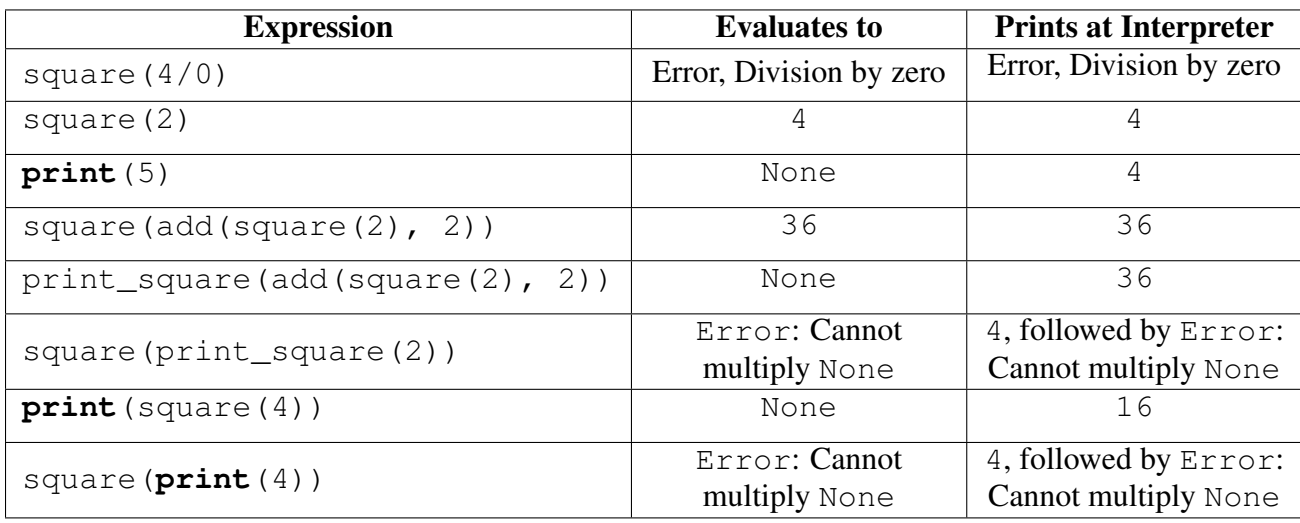

*Comments*: The answers in the first two rows were worth a quarter of a point each, while the rest were worth 1 full point. All answers were graded or nothing. Many students correctly indicated that square(print\_square(2)) and square(**print**(4)) would print an error, but forgot to indicate that these lines also printed 4 before printing the error.

## **2 Potpourri (8 points)**

```
(a) def lucky():
       def charms():
           print('citrus')
       print('drink')
       return charms
```
Given the above definition, what would the Python interpreter print in response to the following expression call?

 $>>$  lucky()()

#### Solution:

drink citrus

This question tested the order of evaluation of operator and operands. In the first week, we mentioned that the operator is evaluated first, followed by the operands from left to right, and *then* we call the operator on the operands. The operator of the outermost function call is the expression lucky(), while there are no operands. Now, when evaluating lucky(), we have to (again) evaluate the operator and then the operands, of which there are none. The operator of *this* expression is lucky, which evaluates to a function: this function is named charms in the body of lucky. During evaluation, however, the string drink is printed.

When we finally call the result of evaluating  $lucky()$  in the expression  $lucky()()$ , after having evaluated the operator and the operands, we evaluate the body of charms, which prints the string citrus.

```
(b) bar = (lambda x, y: y)((lambda z: (z, 2))(print(1)))
```
Given the above definition, what is the value of bar?

Solution: This results in an error. Again, the operator is evaluated first, which evaluates to an anonymous function that expects two arguments. Then, the (only) operand is evaluated, which itself turns out to be calling an anonymous function with one argument (z) on one operand (**print**(1)). The operand evaluates to None. (Remember the difference between evaluation and printing! This is one of the main ideas this, and the previous, question was testing.) The anonymous function with one argument is called on None, and returns the tuple (None, 2). The outermost anonymous function expects two arguments, but it only receives *one*, which is a tuple. Even though the tuple has two elements, it is treated as one unit.

If we wanted to use both elements of the tuple separately, we would use the  $\star$  symbol, which "expands" the tuple to fit the arguments of the outermost anonymous function. A better statement that may have fit the programmer's intent would have been

```
bar = (lambda x, y: y)(*((lambda z: (z, 2))(print(1))))
```
The staff decided that the question was too tricky, and took only a half point off if you assumed that the function call correctly occurred with two arguments and thus concluded that the value was 2.

```
(c) from operator import add
```

```
from functools import reduce
foo = reduce(add,filter(lambda x: x > 5,
                    map(lambda tup: tup[tup[0]],
                        ((1, 1, 2), (2, 3, 6),(1, 30, 40), (0, 50, 50))))
```
Given the above definition, what is the value of  $f \circ \circ$ ?

### Solution: 36

We start from the inside out. The call to map extracts the element of each tuple that was specified by the first element of each tuple. That's what  $\tt{tup}$  [ $\tt{tup}$ [0]] was trying to accomplish: it grabbed the first element of each tuple and then used that element to index back into the *same* tuple.

Once we have this sequence of numbers  $(1, 6, 30, \text{ and } 0)$ , we use filter to remove those numbers that are not greater than 5. We now have the sequence of numbers 6 and 30, which we then reduce using the add operator to get 36.

(d) Draw the box-and-pointer diagram for the IRList  $\langle 1, \langle 2, 3 \rangle$ ,  $\langle 4 \rangle$ .

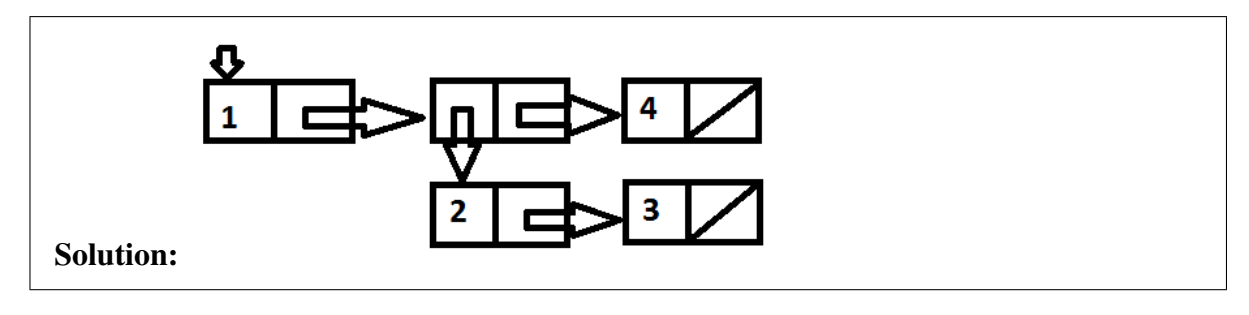

One way to approach box-and-pointer diagrams like this is to recognize that an IRList is merely a collection of nested pairs. This makes them incredibly useful and recursive, since you can peel off the outermost pair and still be left with another IRList. If there are  $n$ elements in an IRList, there are  $n$  nested pairs, and the left half of each pair is a particular element in the IRList. Here, the outermost IRList had three elements, so there are three nested pairs. The left half of each pair contains an element in the IRList.

It just so happens that the second element is *also* an IRList that has two elements. Following the same rules above, the second element is represented by two nested pairs, the left halves of which are the elements in the nested IRList.

## **3 Growing Pains (6 points)**

As part of a program for communications research, Cecilia writes the following piece of code:

```
def sum_to_n(n):
    if n == 0:
        return 0
    else:
        return n + sum_to_n(n - 1)def compute_result(n):
    i = 0result = 0while i < n:
        result += sum_to_n(n)i + = 1return result
```
(a) Cecilia (correctly) determines that the order of growth of compute\_result in time is in  $O(n^2)$ , where n is the input to compute\_result. While debugging her program, she makes the following change to her program, where the change is shown with a comment:

```
def sum_to_n(n):
    if n == 0:
        return 0
    else:
        return n + sum_to_n(n - 1)def compute_result(n):
    i = 0
```

```
result = 0while i < n:
   result += sum_to_n(i) # n changed to i.
   i + = 1return result
```
What is the new order of growth of compute\_result in time, for any input  $n$ ? Circle the most appropriate answer from the options below:

$$
O(1) \qquad O(n) \qquad O(n \log n) \qquad \boxed{O(n^2)} \qquad O(n^3) \qquad O(2^n) \qquad O(n \cdot 2^n) \qquad O(n^2 \cdot 2^n)
$$

**Solution:** The piece of code in compute\_result that proves important in finding the order of growth in time is the loop. The first iteration of the loop calls sum\_to\_n with an argument of 0, the second iteration calls sum\_to\_n with an argument of 1, and so on. The total amount of time taken by sum\_to\_n is therefore proportional to  $0+1+2+\ldots+(n-1)$ , which is in  $O(n^2)$ .

(b) She changes the i back to an n. However, she also modifies sum\_to\_n, where the change is shown with a comment:

```
def sum_to_n(n):
    if n == 0:
        return 0
    else:
        # Line below changed.
        return n + sum_to_n(n - 1) + sum_to_n(n - 1)def compute_result(n):
    i = 0result = 0while i < n:
        result += sum_to_n(n) \qquad # i changed back to n.
        i + = 1return result
```
What is the new order of growth of compute\_result in time, for any input  $n$ ? Circle the most appropriate answer from the options below:

$$
O(1) \qquad O(n) \qquad O(n \log n) \qquad O(n^2) \qquad O(n^3) \qquad O(2^n) \qquad \boxed{O(n \cdot 2^n)} \qquad O(n^2 \cdot 2^n)
$$

**Solution:** The function sum\_to\_n now has a running time in  $O(2^n)$ . This is because each call to sum to n produces (in the worst case) two more calls to sum to n, resulting in (at most)  $2^n$  calls to sum\_to\_n. Since this function is called n times in sum\_to\_n, the total running time is in  $O(n \cdot 2^n)$ .

Notice that if Cecilia had replaced the two recursive calls to sum\_to\_n with

```
2 \star sum to n(n - 1),
```
then the running time drastically reduces to  $O(n^2)$ . This is a great (if extreme) example of how a knowledge of the problem and some of the mathematics behind it can significantly reduce the running time of the program, allowing it to deal with much larger inputs quicker.

(c) Elsewhere in the program, Cecilia has written the following piece of code:

```
def biz(n):
    if n < 0:
        return 50
    return biz(n - 2) + biz(n - 1)def fooply(n):
    if n < 0:
        return 1
    return biz(5000) + fooply(n - 1)
```
What is the order of growth of  $f \circ \circ \circ \circ \downarrow y$  in time, for any input n? Circle the most appropriate answer from the options below:

 $O(1)$   $|O(n)|$   $O(n \log n)$ <sup>2</sup>)  $O(n^3)$  $O(2^n)$  $O(n \cdot 2^n)$ )  $O(n^2 \cdot 2^n)$ 

**Solution:** The function  $f \circ \phi$  recursively calls itself n times, and each time it does a constant amount of work to calculate  $biz(5000)$ . Notice that this work takes a constant amount of time each time – even though the constant is huge ( $\approx 2^{5000}$ ) – since the amount of time taken to calculate  $biz(5000)$  does not depend on n.

## **4 Song for the Broken Abstractions (12 points)**

As part of a program to understand music trends, we would like to create abstract data types (ADTs) for songs and albums. Here is the definition for the constructors and selectors of an abstract data type representing songs:

```
def make_song(name, bpm, likes):
   return (name, bpm, likes)
def get_song_name(song):
   return song[0]
def get_bpm(song):
   return song[1]
def get_likes(song):
   return song[2]
```
bpm refers to the number of beats per minute (BPM) in the song: a higher BPM implies a faster song. likes refers to the number of people who have liked the song, as obtained from surveys.

(a) We will also create the ADT for albums. An album has a name and a collection of songs, represented as a tuple. This is the constructor we will use:

```
def make_album(name, songs):
    return make_irlist(name, make_irlist(songs))
```
Write the selector functions get\_album\_name and get\_songs that return the name and the tuple of songs, respectively.

```
def get_album_name(album):
```
#### Solution:

**return** irlist\_first(album)

**def** get\_songs(album):

#### Solution:

```
return irlist_first(irlist_rest(album))
```
Many students forgot to call irlist\_first. Remember that irlist\_rest returns an IRList. We wanted the tuple of songs that was the second element of the list. Another valid answer was

```
return irlist_select(album, 1)
```
(b) We have now written a sizable amount of code involving albums and songs. If we modify the definition of the constructor make\_album to instead be:

```
def make_album(name, songs):
    return (name, songs)
```
What other functions will we have to change to ensure that code that depends on the album ADT does not break? Circle those functions among the options provided below.

```
get_album_name | get_songs | get_song_name get_bpm get_likes
```
*Comments*: Some students chose not to circle get\_album\_name. While get\_album\_name would technically still work due to the underlying implementation of IRLists, it would be a data abstraction violation to not change *how* the elements are selected.

(c) Louis Reasoner, a fellow programmer on the project, would like to use our ADTs to write a utility function that creates an album of popular songs from a given album. A song is popular if it has more than a certain number of likes.

However, he has a few data abstraction violations in his code. For lines in his code that have violations, scratch out the line and rewrite it in the blank space *just below* with a fix that removes the violation. Not all lines have violations.

Note: Assume the *new* definition of the album ADT *from part (b)*, not from part (a).

```
def popular songs album(album, new name, like limit=50):
   popular_songs = ()
   for song in get_songs(album): # Corrected.
       if get_likes(song) >= like_limit: # Corrected.
           popular_songs = popular_songs + (song,)
   return make_album(new_name, popular_songs) # Corrected.
```
*Comments*. A common mistake was to not call make\_album in the **return** statement.

- 
- (d) Now, using the ADTs we created above, write the function get  $\alpha$  bpm, which returns the average BPM across all songs on the album provided as an argument. Assume that the album contains at least one song. Remember to respect the data abstraction!

```
def get_avg_bpm(album):
```
#### Solution:

```
average = 0songs = get_songs(album)
for song in songs:
    average += get_bpm(song)
return average / len(songs)
```
*Comments*. A common mistake was treating album as if it were a tuple, rather than using the provided selectors. This was a data abstraction violation.

### **5 The Search for Truth (7 points)**

We have a sequence of numeric data points seq1, and we want to see if a sequence of relevant numbers  $\sec 2$  is found in the data. The catch is, we want to see if the numbers in  $\sec 2$  occur *in the same order* within the data of  $\sec 1$ , though not necessarily one after the other. If so, then seq2 is a *subsequence* of seq1.

Write a predicate function is subseq that takes two tuples seq1 and seq2 as arguments, and determines if  $\sec 2$  is a subsequence of  $\sec 1$ . If so, the function should return  $True$ ; otherwise, it should return False. We have provided a few doctests to demonstrate the definition and usage.

Your solution should use recursion. Do not use a **while**-loop or **for**-loop in your solution.

```
def is_subseq(seq1, seq2):
    """Returns True if seq2 is a subsequence of seq1.
    \implies is_subseq((9, 1, 4, 5, 6), (4, 5, 6))
    True
    >>> is_subseq((3, 5, 0, 3, 4, 3, 7, 9, 3, 2), (3, 3, 9, 2))
    True
    >>> # Below, the numbers in seq2 appear in seq1,
    >>> # but not in the same order.
    \gg is_subseq((3, 5, 5, 8, 3), (8, 5, 3))
    False
    >>> # Below, not all the numbers in seq2 are present in seq1.
```

```
>>> is_subseq((3, 5, 5, 8, 3), (3, 2, 8))
False
>>> is_subseq((3, 2, 57, 8), (3, 5, 7))
False
"" "
```
#### Solution:

```
if seq2 == ():
    return True
elif seq1 == ():
    return False
elif seq1[0] == seq2[0]:
    return is_subseq(seq1[1:], seq2[1:])
else:
    return is_subseq(seq1[1:], seq2)
```
The idea behind the solution was to progressively examine the first element of  $\sec 1$  and check if it is the first element of seq2. If it is, then we have accounted for one element of seq2, and we can ignore it for future calls to is subseq.

For this solution, the order of the base cases was important. If  $\sec 2$  is empty, this implies that there are no elements in seq2 to check for existence in seq1, so trivially, seq2 *is* a subsequence of seq1. However, if seq2 is not empty but seq1 is, then seq1 can no longer possibly have elements in seq2, so seq2 cannot be a subsequence of seq1.

### **6 Counting in the Deep (7 points)**

Write the function count occur that takes an IRL is and returns the number of times a certain element appears in the IRList. The IRList can be arbitrarily deep. We have provided a few doctests to demonstrate usage. You can continue your solution on the next page, if you need to, but make it clear to us that you are continuing on the next page.

```
def count occur(deep irlist, element):
    """Returns the number of times element occurs in deep_irlist.
    \gg test_irlist1 = irlist_populate(1, 2, 3)
    >>> irlist_str(test_irlist1)
    \prime <1, 2, 3>'
    >>> test_irlist2 = irlist_populate(irlist_populate(3, 2, 6),
                                        make_irlist(make_irlist(6)))
```

```
>>> irlist str(test irlist2)
\prime <<3, 2, 6>, <<6>>>'
>>> count_occur(test_irlist2, 6)
2
>>> test_irlist_deep = irlist_populate(test_irlist1, test_irlist2)
>>> irlist_str(test_irlist_deep)
\text{'<<1, 2, 3>}, \text{<<3, 2, 6>}, \text{<<6>>>>} \text{'}>>> count_occur(test_irlist_deep, 3)
2
>>> count_occur(test_irlist_deep, 8)
\Omega"''"
```
#### Solution:

```
if deep_irlist == empty_irlist:
    return 0
if could_be_irlist(irlist_first(deep_irlist)):
    return count_occur(irlist_first(deep_irlist), element) + \
           count_occur(irlist_rest(deep_irlist), element)
if irlist_first(deep_irlist) == element:
    return 1 + count_occur(irlist_rest(deep_irlist), element)
return count_occur(irlist_rest(deep_irlist), element)
```
Common mistakes were forgetting to recurse into a "deep" first element (where the first element was also an IRList), breaking abstraction barriers for IRlists (such as trying to index in the deep\_irlist or using a **for**-loop), or solving the problem as if IRLists were tuples.